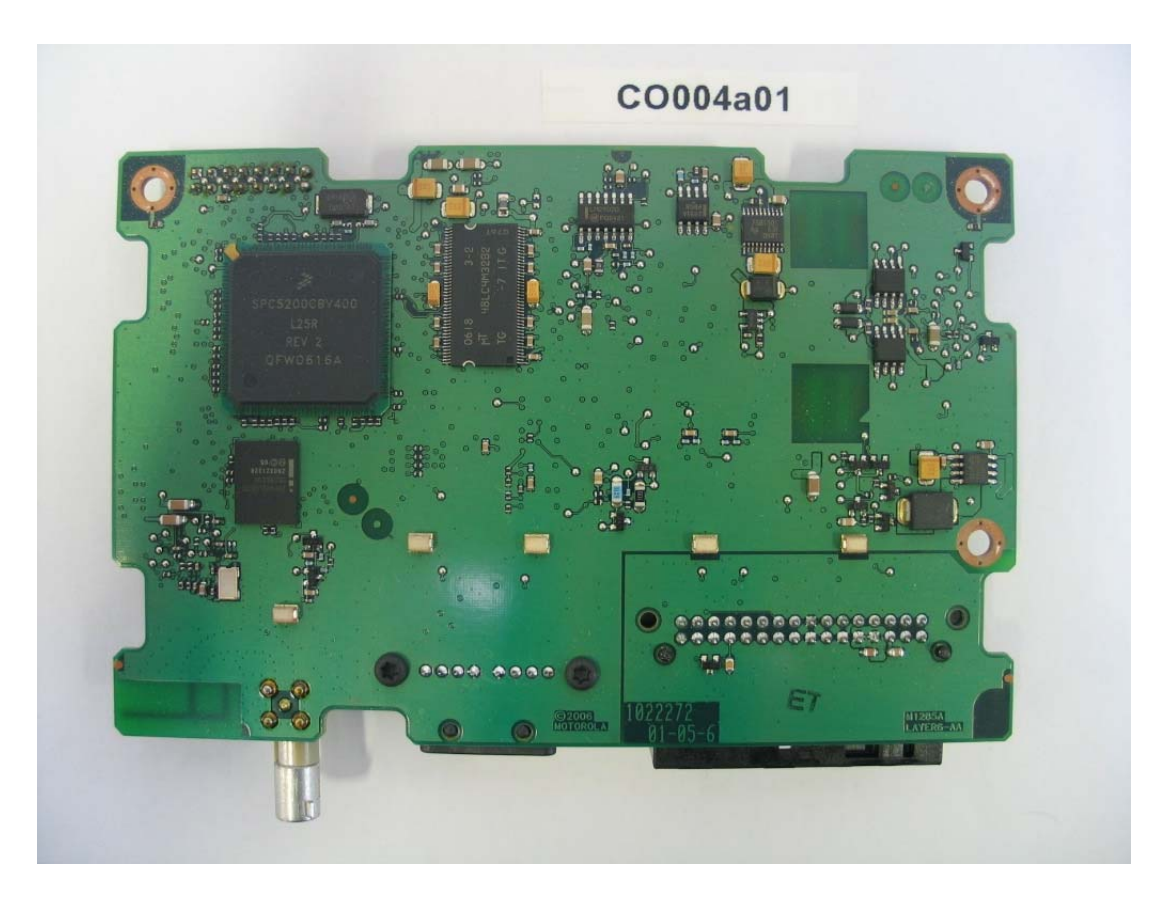

PCB - Bottom view

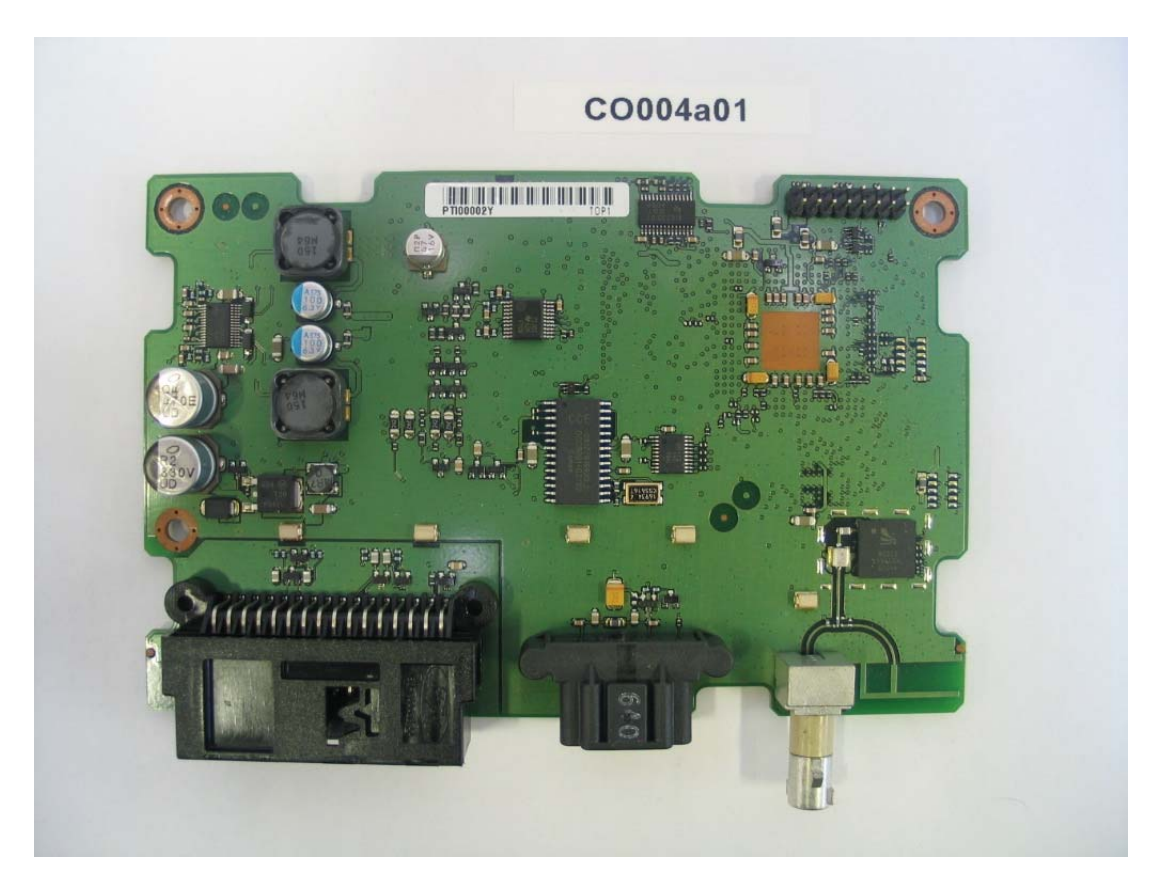

PCB - Top View